CMSC 330: Organization of Programming Languages

### Ruby Regular Expressions

# Last Lecture

### Ruby language

- Implicit variable declarations
- Dynamic typing
- Many control statements
- Classes & objects
- Strings

### Introduction

### Ruby language

- Regular expressions
	- **> Definition & examples**
	- **> Back references**
	- ▶ Scan
- Code blocks
- File
- Exceptions

### String Processing in Ruby

- ► Earlier, we motivated scripting languages using a popular application of them: string processing
- ► The Ruby String class provides many useful methods for manipulating strings
	- Concatenating them, grabbing substrings, searching in them, etc.
- ▶ A key feature in Ruby is its native support for regular expressions
	- Very useful for parsing and searching
	- First gained popularity in Perl

## String Operations in Ruby

- "hello".index("I", 0)
	- > Return index of the first occurrence of string in s, starting at n
- "hello".sub("h", "j")
	- > Replace first occurrence of "h" by "j" in string
	- > Use gsub ("global" sub) to replace all occurrences
- "r1\tr2\t\tr3".split("\t")
	- $\triangleright$  Return array of substrings delimited by tab
- Consider these three examples again
	- All involve searching in a string for a certain pattern
	- What if we want to find more complicated patterns?
		- $\triangleright$  Find first occurrence of "a" or "b"
		- $\triangleright$  Split string at tabs, spaces, and newlines

### Regular Expressions

- ► A way of describing patterns or sets of strings
	- Searching and matching
	- Formally describing strings
		- $\triangleright$  The symbols (lexemes or tokens) that make up a language
- ► Common to lots of languages and tools
	- awk, sed, perl, grep, Java, OCaml, C libraries, etc.
- ► Based on some really elegant theory
	- Future lecture

### Example Regular Expressions in Ruby

### $\blacktriangleright$  /Ruby/

- Matches exactly the string "Ruby"
- Regular expressions can be delimited by /'s
- Use \ to escape /'s in regular expressions
- /(Ruby|OCaml|Java)/
	- Matches either "Ruby", "OCaml", or "Java"
- /(Ruby|Regular)/ or /R(uby|egular)/
	- Matches either "Ruby" or "Regular"
	- Use ( )' s for grouping; use \ to escape ( )' s

### Using Regular Expressions

- Regular expressions are instances of Regexp
	- We'll see use of a Regexp.new later
- $\triangleright$  Basic matching using  $=\sim$  method of String

```
line = gets # read line from standard input 
if line =~ /Ruby/ then # returns nil if not found 
  puts "Found Ruby" 
end
```
► Can use regular expressions in index, search, etc.

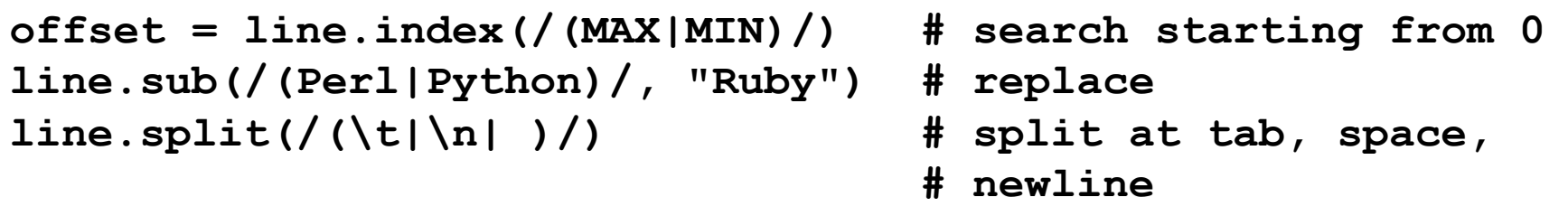

# Using Regular Expressions (cont.)

- Invert matching using  $\sim$  method of String
	- Matches strings that don't contain an instance of the regular expression
	- $s = "hello"$
	- $s$  ! $\sim$  /hello/  $\Rightarrow$  false
	- $s$  ! $\sim$  /hel/  $\qquad$  => false
	- $s$  ! $\sim$  /hello!/  $\qquad$  => true
	- $s$  ! $\sim$  /bye/  $\qquad$  => true

# Repetition in Regular Expressions

- $\blacktriangleright$  /(Ruby)\*/
	- {"" , "Ruby", "RubyRuby", "RubyRubyRuby", ...}
	- \* means *zero or more occurrences*
- $\blacktriangleright$  /Ruby+/
	- {"Ruby", "Rubyy", "Rubyyy", ... }
	- + means *one or more occurrence*
	- so /e+/ is the same as /ee<sup>\*</sup>/
- $\blacktriangleright$  /(Ruby)?/
	- {"" , "Ruby"}
	- ? means *optional*, i.e., zero or one occurrence

# Repetition in Regular Expressions

- $\blacktriangleright$  /(Ruby){3}/
	- {"RubyRubyRuby"}
	- $\{x\}$  means repeat the search for exactly x occurrences
- $\blacktriangleright$  /(Ruby){3,}/
	- {"RubyRubyRuby", "RubyRubyRubyRuby", ...}
	- $\{x,\}$  means repeat the search for at least x occurrences
- $\blacktriangleright$  /(Ruby){3, 5}/
	- {"RubyRubyRuby", "RubyRubyRubyRuby", "RubyRubyRubyRuby"}
	- {x, y} means repeat the search for at least x occurrences and at most y occurrences

### Watch Out for Precedence

- /(Ruby)\*/ means {"" , "Ruby", "RubyRuby", ...}
	- But /Ruby\*/ matches {"Rub", "Ruby", "Rubyy", ...}
- $\blacktriangleright$  In general
	- $*$  {n} and + bind most tightly
	- Then concatenation (adjacency of regular expressions)
	- Then |
- ► Best to use parentheses to disambiguate

### Character Classes

- $\blacktriangleright$  /[abcd]/
	- {"a", "b", "c", "d"} (Can you write this another way?)
- $\sqrt{a-zA-Z0-9}$ 
	- Any upper or lower case letter or digit
- $\sqrt{[0.99]}$ 
	- Any character except 0-9 (the  $\wedge$  is like not and must come first)
- $\blacktriangleright$  /[\t\n ]/
	- Tab, newline or space
- $\triangleright$  /[a-zA-Z \\$][a-zA-Z \\$0-9]\*/
	- Java identifiers (\$ escaped...see next slide)

### Special Characters

- . any character
- ^ beginning of line
- \$ end of line
- $\sqrt{\$}$  just a  $\$\$
- \d digit, [0-9]
- \s whitespace, [\t\r\n\f\s]
- \w word character, [A-Za-z0-9\_]
- \D non-digit, [^0-9]
- \S non-space, [^\t\r\n\f\s]
- \W non-word, [^A-Za-z0-9\_]

Using /^pattern\$/ ensures entire string/line must match pattern

## Potential Character Class Confusions

#### $\Lambda$

- Inside character classes: not
- Outside character classes: beginning of line
- $\begin{bmatrix} \ \ \end{bmatrix}$  $\blacktriangleright$ 
	- Inside regular expressions: character class
	- Outside regular expressions: array > Note: [a-z] does not make a valid array
- ( )  $\mathbf{p}^{\prime}$ 
	- Inside character classes: literal characters ()  $\triangleright$  Note /(0..2)/ does not mean 012
	- Outside character classes: used for grouping
	- Inside character classes: range (e.g., a to z given by [a-z])
	- Outside character classes: subtraction

# **Summary**

#### **Let** *re* represents an arbitrary pattern; then:

- /*re*/ matches regexp *re*
- $/(re_1|re_2)/ -$  match either  $re_1$  or  $re_2$
- /(*re*)\*/ match 0 or more occurrences of *re*
- /(*re*)+/ match 1 or more occurrences of *re*
- /(*re*)?/ match 0 or 1 occurrences of *re*
- /(*re*){2}/ match exactly two occurrences of *re*
- $/[a-z]/ -$  same as  $(a|b|c|...|z)$
- $/$  [^0-9]/ match any character that is not 0, 1, etc.
- $\wedge$ , \$ match start or end of string

### Regular Expression Practice

► Make Ruby regular expressions representing

- All lines beginning with a or b **/^(a|b)/**
- All lines containing at least two (only alphabetic) words separated by white-space **/[a-zA-Z]+\s+[a-zA-Z]+/**
- All lines where a and b alternate and appear at least once **/^((ab)+ a?)|((ba)+ b?)\$/**
- An expression which would match both of these lines (but not radically different ones)
	- ! CMSC330: Organization of Programming Languages: Fall 2007
	- ! CMSC351: Algorithms: Fall 2007

# Regular Expression Coding Readability

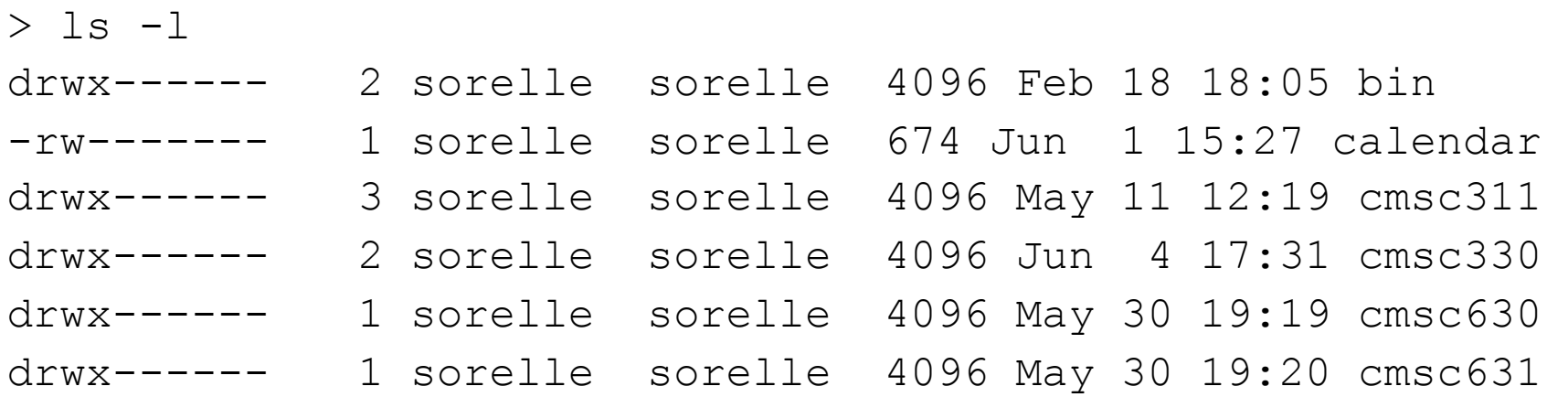

#### What if we want to specify the format of this line exactly?

```
/^(d|-)(r|-)(w|-)(x|-)(r|-)(w|-)(x|-)(r|-)(w|-)(x|-) 
(\s+)(\d+)(\s+)(\w+)(\s+)(\w+)(\s+)(\d+)(\s+)(Jan|Feb 
|Mar|Apr|May|Jun|Jul|Aug|Sep|Oct|Nov|Dec)(\s+)(\d\d) 
(\s+) (\d{d} \ddot{d} \ddot{d}) (\s+) (\s+) $/
```
#### **This is unreadable!**

# Regular Expression Coding Readability

Instead, we can do each part of the expression separately and then combine them:

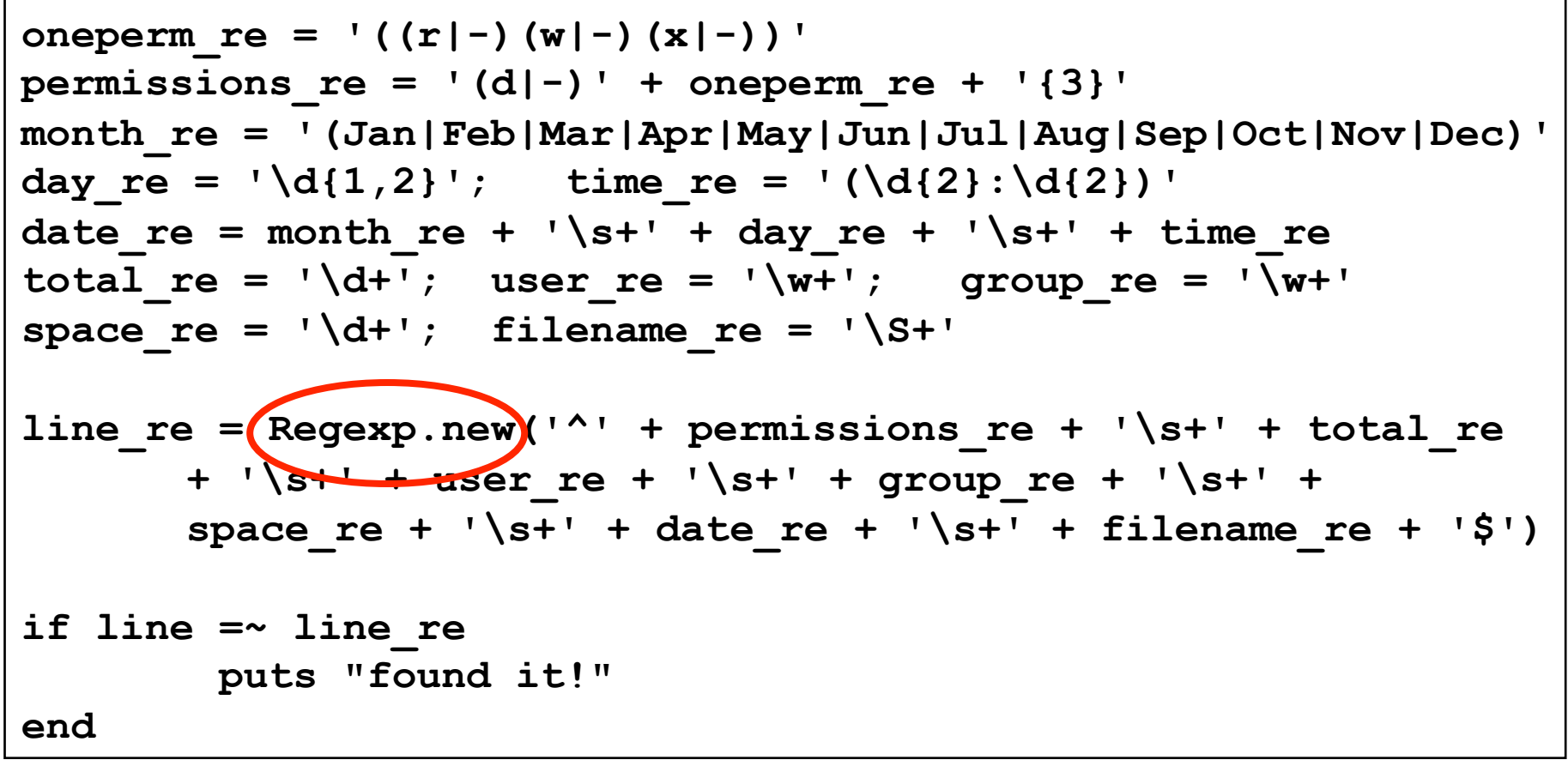

# Extracting Substrings based on R.E.'s Method 1: Back References

Two options to extract substrings based on R.E.' s:

- Use back references
	- Ruby remembers which strings matched the parenthesized parts of r.e.' s
	- These parts can be referred to using special variables called back references (named \$1, \$2,…)

### Back Reference Example

**Extract information from a report** 

$$
gets = \sqrt{\text{Min}: (\dagger) Max: (\dagger) $}
$$
\n
$$
gets min = $1
$$
\n
$$
max = $1, $2
$$
\n
$$
and max = $2
$$

- Warning
	- Despite their names, \$1 etc are local variables

```
def m(s) 
  s = \sim / (F \circ \circ) / puts $1 # prints Foo 
end 
m("Foo") 
puts $1 # prints nil
```
# Another Back Reference Example

- ► Warning 2
	- If another search is performed, all back references are reset to nil

gets =~ /(h)e(ll)o/ puts \$1 puts \$2 gets =~ /h(e)llo/ puts \$1 puts \$2 gets =~ /hello/ puts \$1 hello h ll hello e nil hello nil

# Method 2: String.scan

- ► Also extracts substrings based on regular expressions
- ► Can optionally use parentheses in regular expression to affect how the extraction is done
- $\blacktriangleright$  Has two forms which differ in what Ruby does with the matched substrings
	- The first form returns an array
	- The second form uses a code block  $\triangleright$  We'll see this later

## First Form of the Scan Method

- *str*.scan(*regexp*)
	- If regexp doesn't contain any parenthesized subparts, returns an array of matches

! An array of all the substrings of *str* which matched

```
s = "CMSC 330 Fall 2007" 
s.scan(/\S+ \S+/) 
# returns array ["CMSC 330", "Fall 2007"]
```
> Note: these string are chosen sequentially from as yet unmatched portions of the string, so while "330 Fall" *does* match the regular expression above, it is *not* returned since "330" has already been matched by a previous substring.

# First Form of the Scan Method (cont.)

- If regexp contains parenthesized subparts, returns an array of arrays
	- $\triangleright$  Each sub-array contains the parts of the string which matched one occurrence of the search

**s = "CMSC 330 Fall 2007" s.scan(/(\S+) (\S+)/) # [["CMSC", "330"], # ["Fall", "2007"]]** 

- $\triangleright$  Each sub-array has the same number of entries as the number of parenthesized subparts
- $\ge$  All strings that matched the first part of the search (or \$1 in back-reference terms) are located in the first position of each sub-array

### Practice with Scan and Back-references

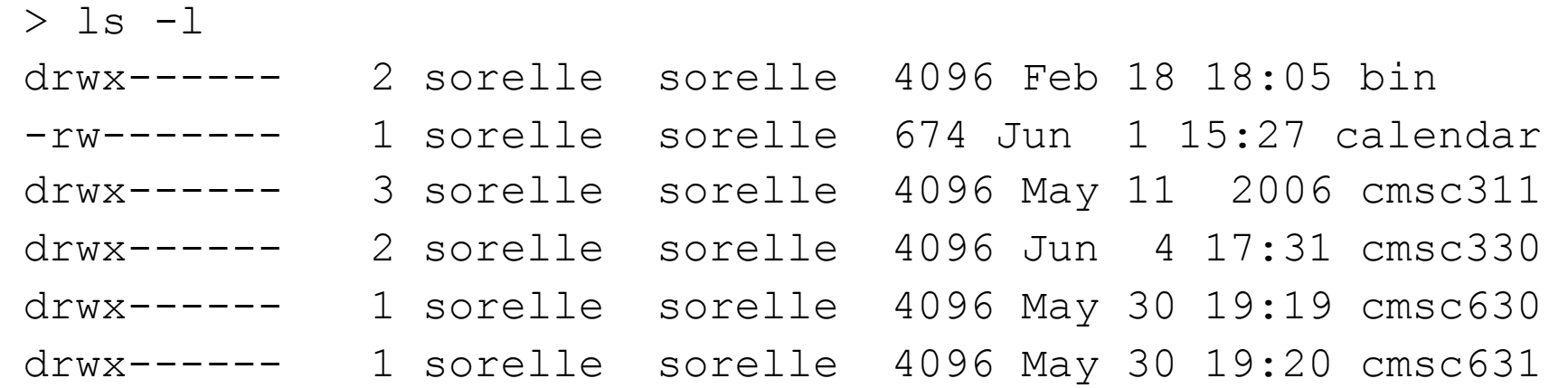

#### Extract just the file or directory name from a line using

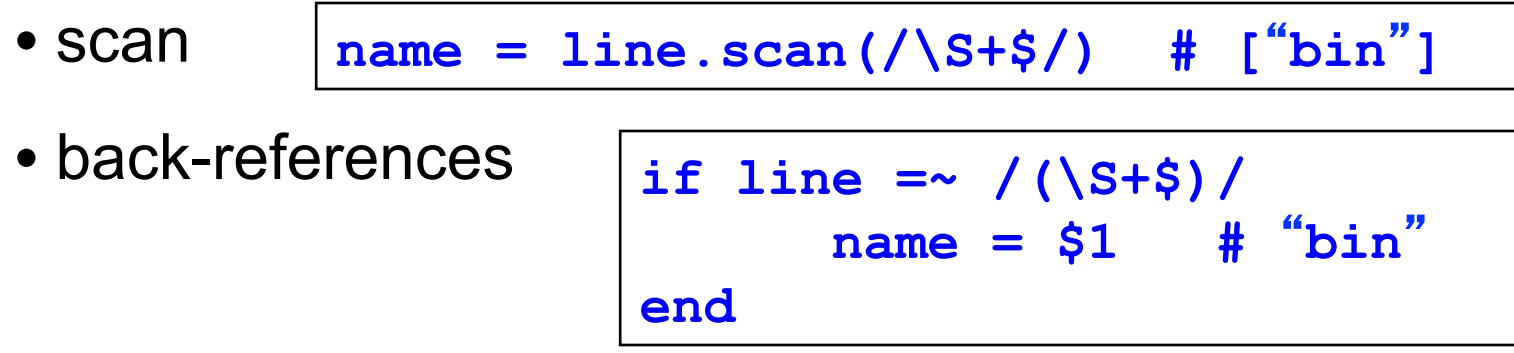

# Revisiting Code Blocks

► Recall our earlier code block example with arrays

> **a = [1,2,3,4,5] a.each { |x| puts x }**

- $\triangleright$  A code block is a piece of code that is invoked by another piece of code
	- In this case, the { |x| puts x } code is called five times by the each method
- ► Code blocks are useful for encapsulating repetitive computations

# Second Form of the Scan Method

- ► The scan method can also take a code block as an argument
	- Rather than returning an array of matches
- ► str.scan(regexp) { | match | block }
	- Applies the code block to each match
	- Short for str.scan(regexp).each { |match| block }
	- The regular expression can also contain parenthesized subparts

### Example of Second Form of Scan

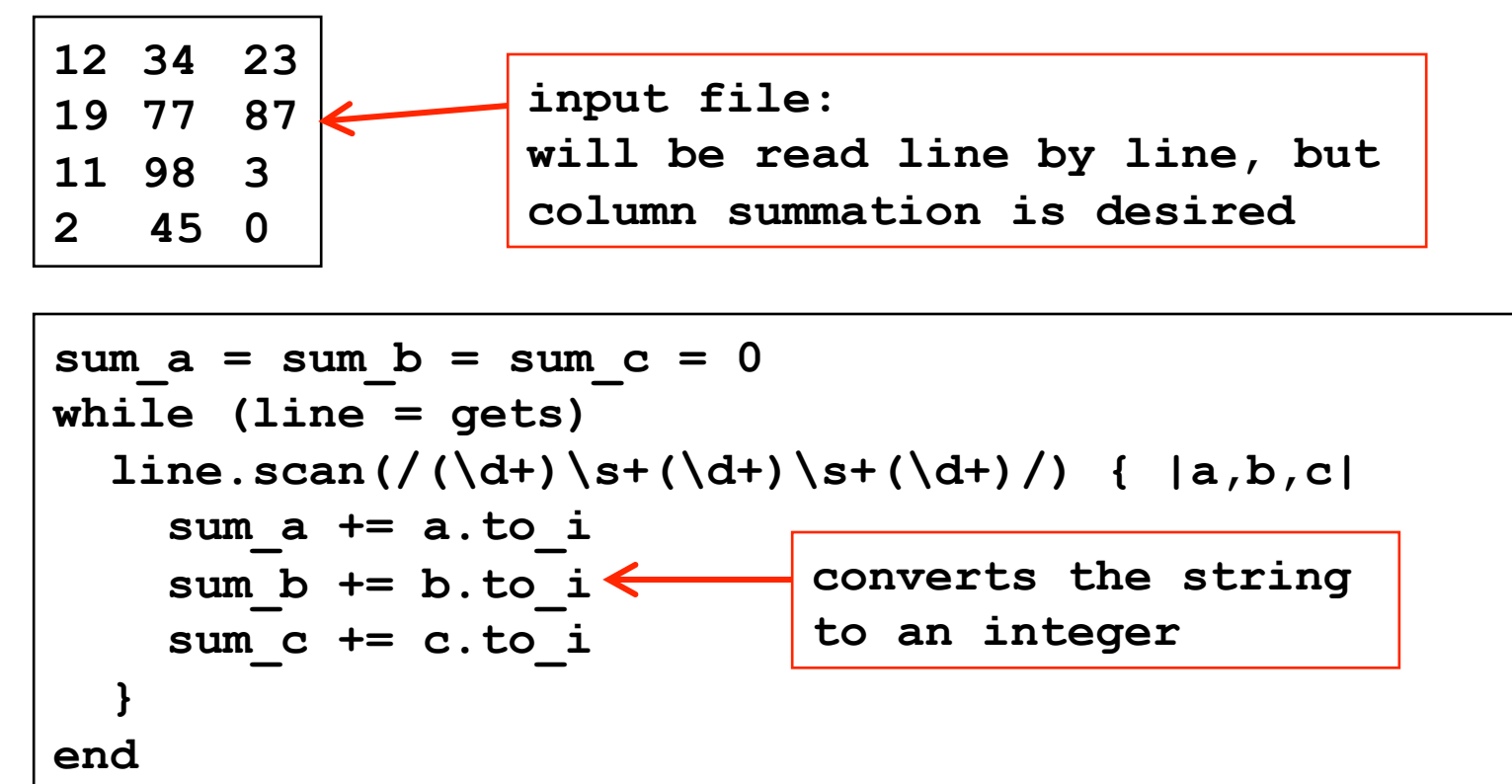

**printf("Total: %d %d %d\n", sum\_a, sum\_b, sum\_c)** 

#### Sums up three columns of numbers

### Standard Library: File

### ► Lots of convenient methods for IO

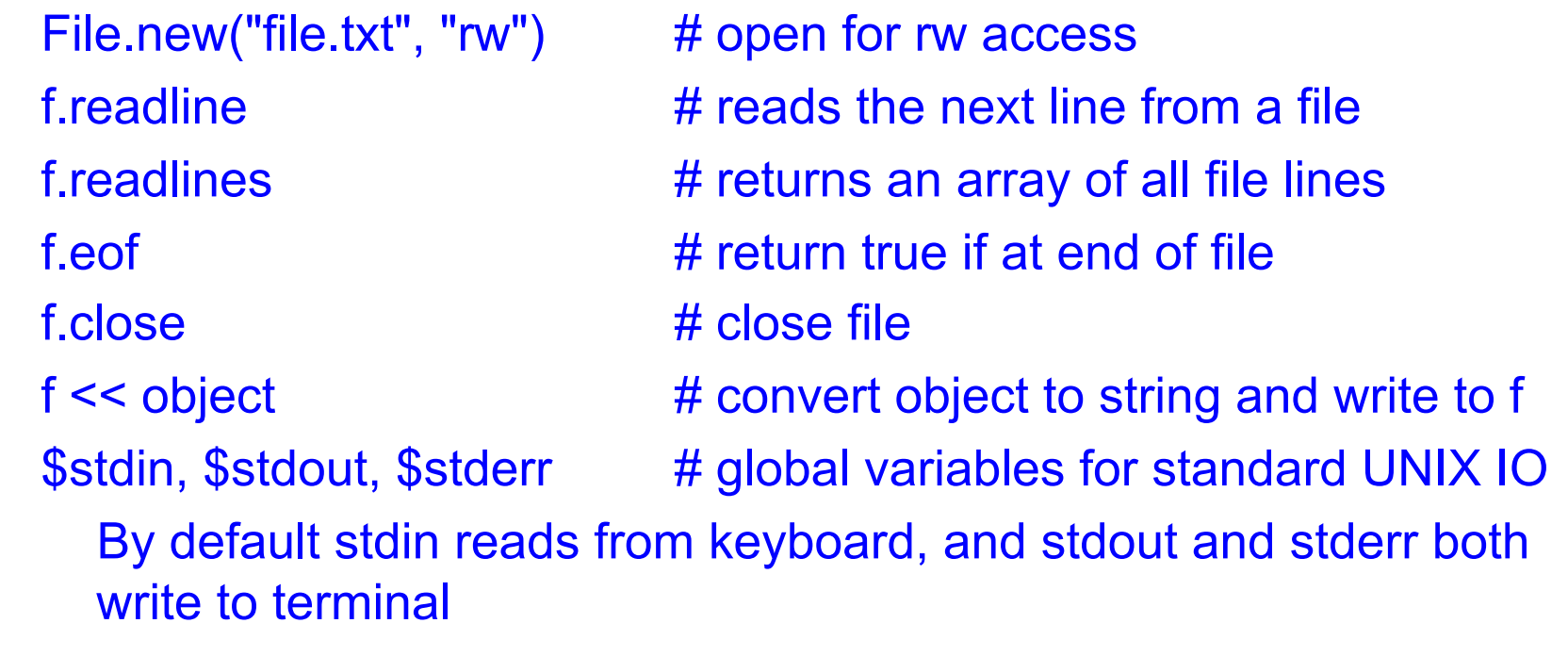

File inherits some of these methods from IO

### Practice: Amino Acid counting in DNA

Write a function that will take a filename and read through that file counting the number of times each group of three letters appears so these numbers can be accessed from a hash.

(assume: the number of chars per line is a multiple of 3)

gcggcattcagcacccgtatactgttaagcaatccagatttttgtgtataacataccggc catactgaagcattcattgaggctagcgctgataacagtagcgctaacaatgggggaatg tggcaatacggtgcgattactaagagccgggaccacacaccccgtaaggatggagcgtgg taacataataatccgttcaagcagtgggcgaaggtggagatgttccagtaagaatagtgg gggcctactacccatggtacataattaagagatcgtcaatcttgagacggtcaatggtac cgagactatatcactcaactccggacgtatgcgcttactggtcacctcgttactgacgga

### Practice: Amino Acid counting in DNA

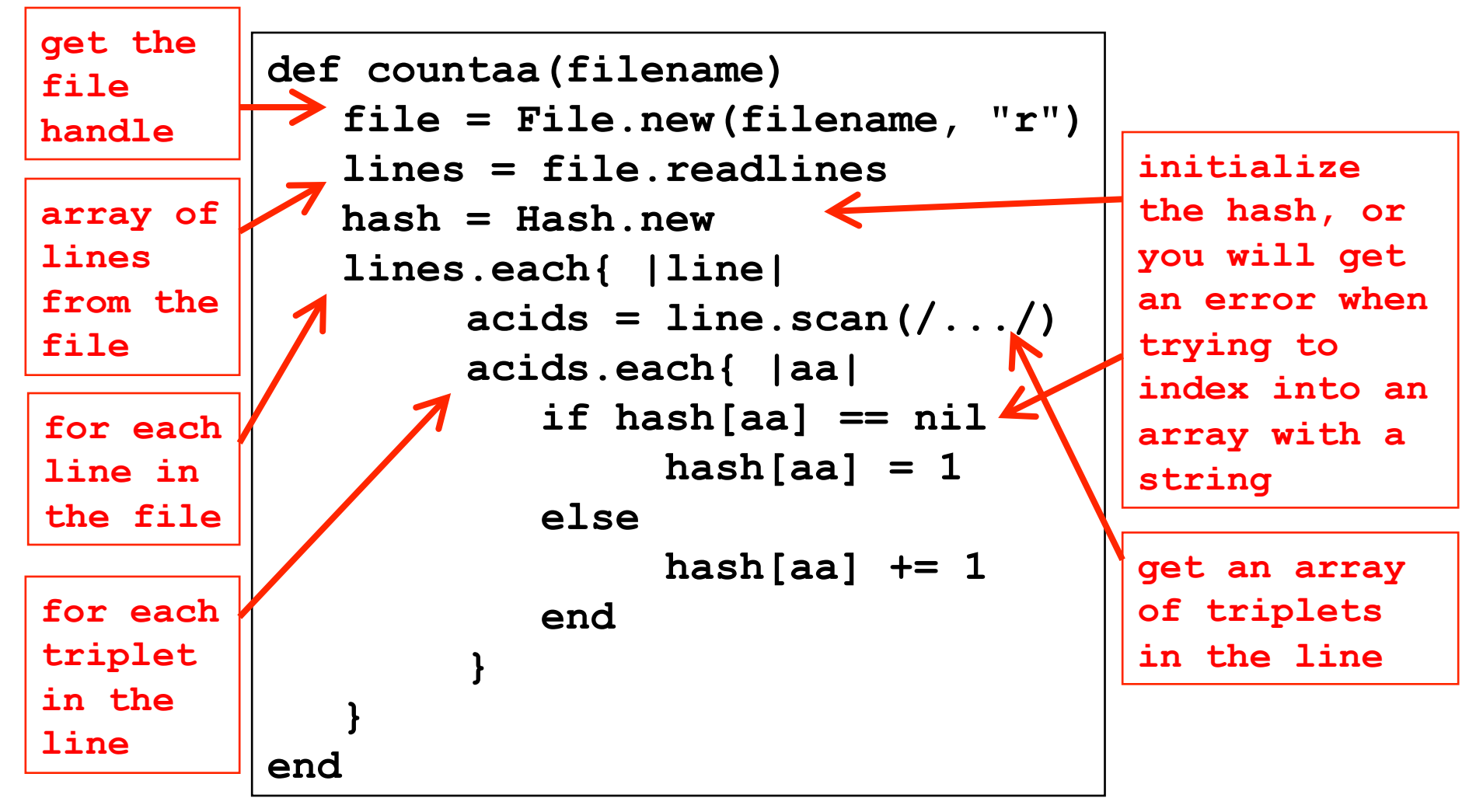